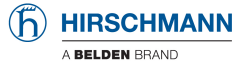

List of Issues HiSecOS

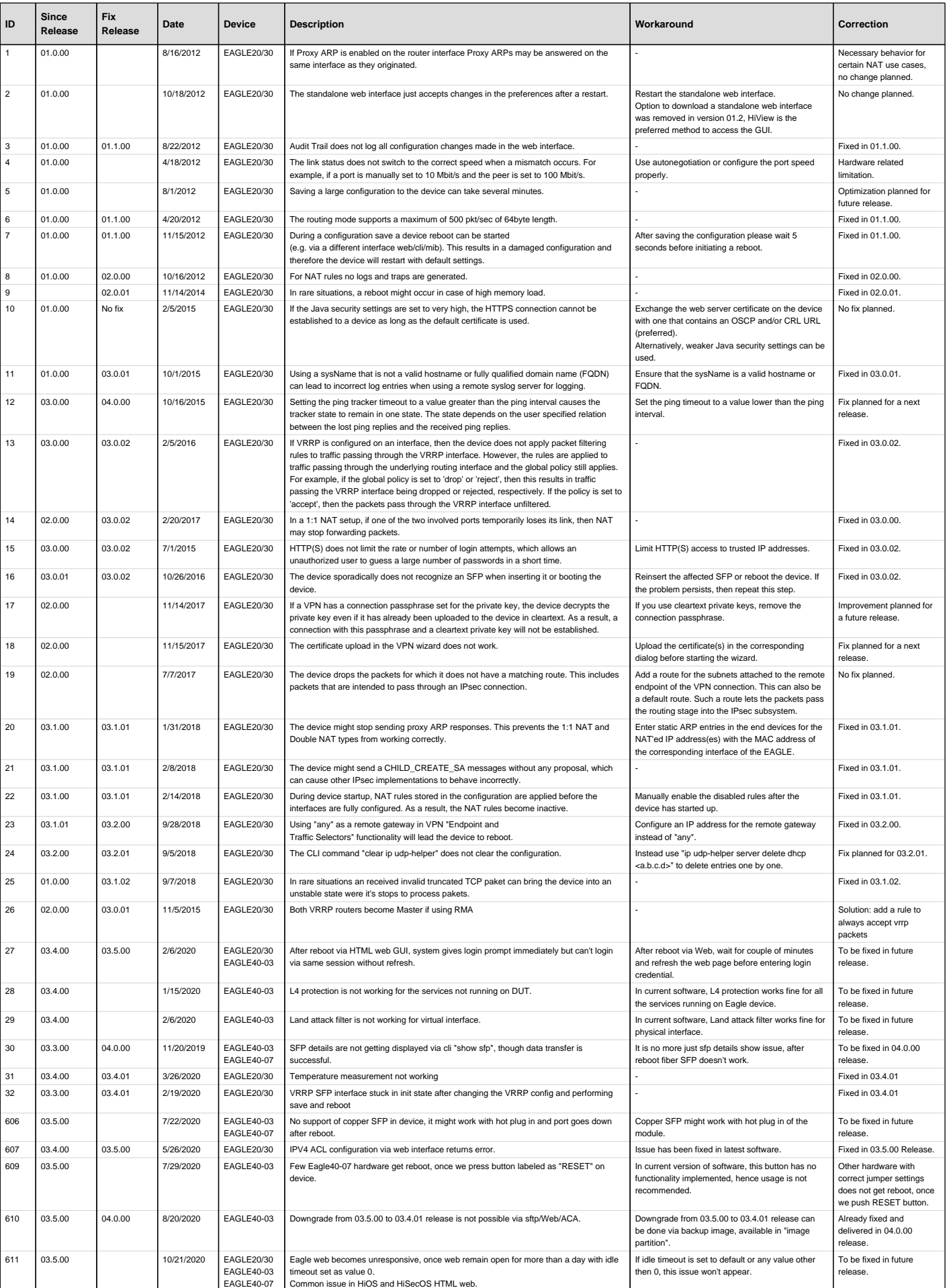

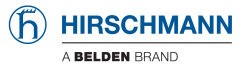

List of Issues HiSecOS

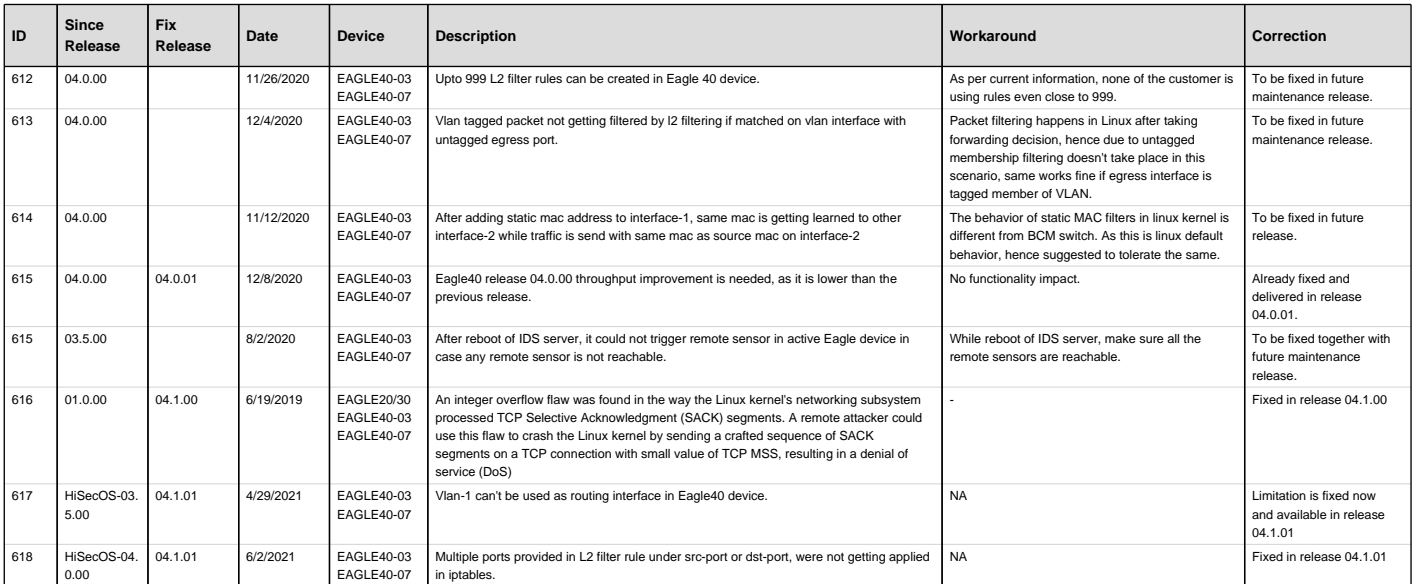